#### CAP 5510: Introduction to Bioinformatics CGS 5166: Bioinformatics Tools

### Giri Narasimhan

ECS 254; Phone: x3748 giri@cis.fiu.edu www.cis.fiu.edu/~giri/teach/BioinfS11.html

#### Problem 1:

- Input: Small sequence S
- Output: Is S from a CpG island?
  - Build Markov models: M+ and M —
  - Then compare

#### How to distinguish?

#### Compute

$$S(x) = \log\left(\frac{P(x \mid M +)}{P(x \mid M -)}\right) = \sum_{i=1}^{L} \log\left(\frac{p_{x(i-1)x_i}}{m_{x(i-1)x_i}}\right) = \sum_{i=1}^{L} r_{x(i-1)x_i}$$

| r=p/m | A      | С     | G     | Т      | Score(GCAC)                              |
|-------|--------|-------|-------|--------|------------------------------------------|
| A     | -0.740 | 0.419 | 0.580 | -0.803 | = .461913+.419<br>< 0.                   |
| С     | -0.913 | 0.302 | 1.812 | -0.685 | GCAC not from CpG island.<br>Score(GCTC) |
| G     | -0.624 | 0.461 | 0.331 | -0.730 | = .461685+.573                           |
| Т     | -1.169 | 0.573 | 0.393 | -0.679 | > 0.<br>GCTC from CpG island.            |

#### Problem 1:

- Input: Small sequence S
- Output: Is S from a CpG island?
  - Build Markov Models: M+ & M-
  - Then compare

Problem 2:

- Input: Long sequence S
- Output: Identify the CpG islands in S.
  - Markov models are inadequate.
  - Need Hidden Markov Models.

#### Hidden Markov Model (HMM)

- States
- Transitions
- Transition Probabilities
- Emissions
- Emission Probabilities

• What is <u>hidden</u> about HMMs?

Answer: The <u>path</u> through the model is hidden since there are many valid paths.

#### How to Solve Problem 2?

Solve the following problem:

<u>Input</u>: Hidden Markov Model M,

parameters  $\Theta$ , emitted sequence S

<u>Output</u>: Most Probable Path П

<u>How</u>: Viterbi's Algorithm (Dynamic Programming) Define  $\Pi[i,j] = MPP$  for first j characters of S ending in state i Define P[i,j] = Probability of  $\Pi[i,j]$ 

Compute state i with largest P[i,j].

#### **Profile HMMs**

PROFILE METHOD, [M. Gribskov et al., '90]

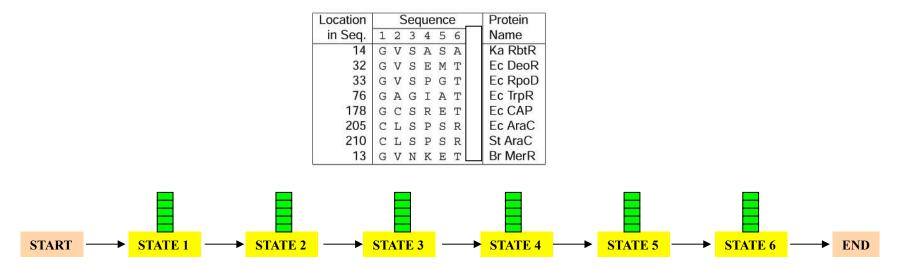

#### **Profile HMMs from Multiple Alignments**

- HBA HUMAN VGA--HAGEY
- HBB HUMAN V----NVDEV
- MYG PHYCA VEA--DVAGH
- GLB3 CHITP VKG----D
- GLB5 PETMA VYS--TYETS
- LGB2 LUPLU FNA--NIPKH
- GLB1 GLYDI IAGADNGAGV

Construct Profile HMM from above multiple alignment.

#### Profile HMMs with InDels

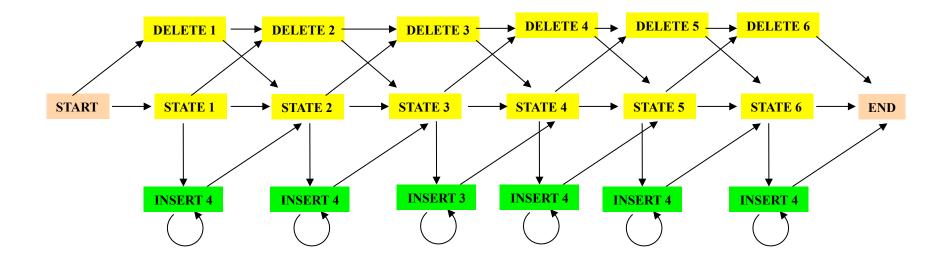

## Missing transitions from DELETE j to INSERT j and from INSERT j to DELETE j+1.

#### HMM for Sequence Alignment

#### A. Sequence alignment

| Ν | ٠ | F | L. | s |
|---|---|---|----|---|
| Ν | ٠ | F | L. | s |
| Ν | к | Y | L. | т |
| Q | ٠ | w | -  | т |

RED POSITION REPRESENTS ALIGNMENT IN COLUMN GREEN POSITION REPRESENTS INSERT IN COLUMN PURPLE POSITION REPRESENTS DELETE IN COLUMN

B. Hidden Markov model for sequence alignment

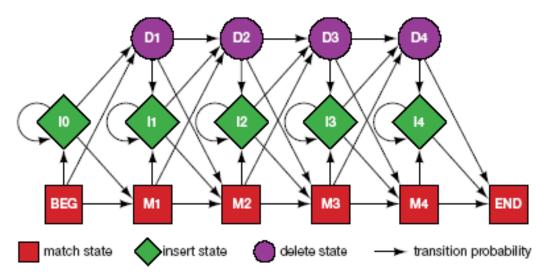

FIGURE 5.16. Relationship between the sequence alignment and the hidden Markov model of the alignment (Krogh et al. 1994). This particular form for the HMM was chosen to represent the sequence, structural, and functional variation expected in proteins. The model accommodates the identities, mismatches, insertions, and deletions expected in a group of related proteins. (A) A section of an msa. The illustration shows the columns generated in an msa. Each column may include matches and mismatches (*red* possibility of a match, insert, or delete in each column of the alignment in A. The HMM is a probabilistic representation of a section of the msa. Sequences can be generated from the HMM by starting at the beginning state labeled BEG and then by following any one of many pathways from one type of sequence variation to another (states) along the state transition arrows and terminating in the ending state labeled END. Any sequence can be generated by the model and each pathway has a probability associated with it. For hermore, match, etc.

#### Profile HMM Software

| HMMER     | http://hmmer.wustl.edu/                           |
|-----------|---------------------------------------------------|
| SAM       | http://www.cse.ucsc.edu/research/compbio/sam.html |
| PFTOOLS   | http://www.isrec.isb-sib.ch/ftp-server/pftools/   |
| HMMpro    | http://www.netid.com/html/hmmpro.html             |
| GENEWISE  | http://www.ebi.ac.uk/Wise2/                       |
| PROBE     | ftp://ftp.ncbi.nih.gov/pub/neuwald/probe1.0/      |
| META-MEM  | E http://metameme.sdsc.edu/                       |
| BLOCKS    | http://www.blocks.fhcrc.org/                      |
| PSI-BLAST | http://www.ncbi.nlm.nih.gov/BLAST/newblast.html   |
|           |                                                   |

Read more about Profile HMMs at

http://www.csb.yale.edu/userguides/seq/hmmer/docs/node9.html

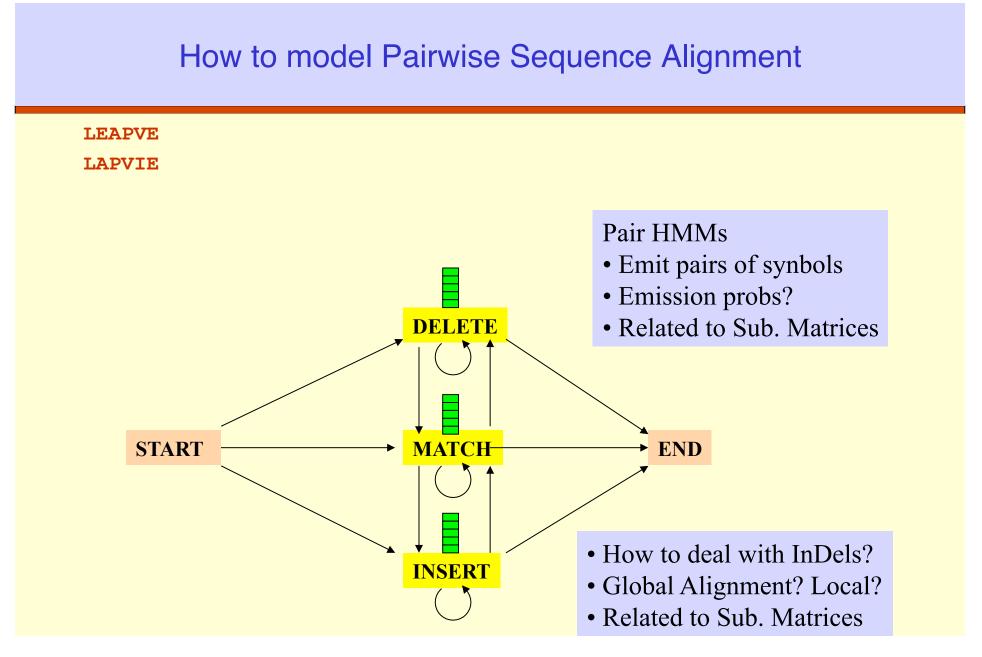

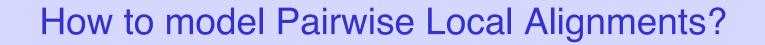

#### **START** → Skip Module → Align Module → Skip Module → END

# How to model Pairwise Local Alignments with gaps?

13

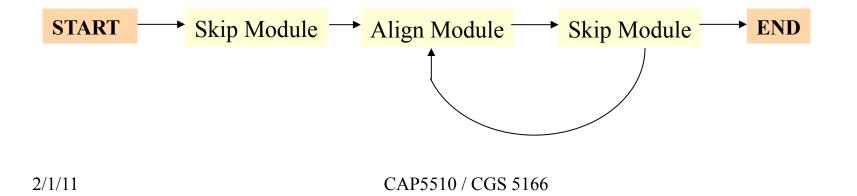

#### Standard HMM architectures

#### Linear Architecture

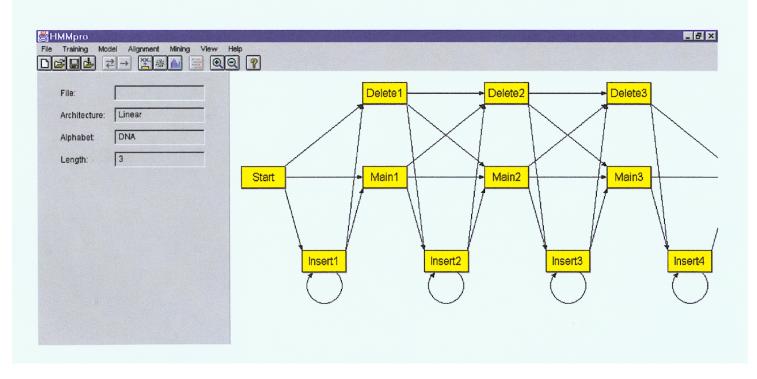

#### **Standard HMM architectures**

#### Loop Architecture

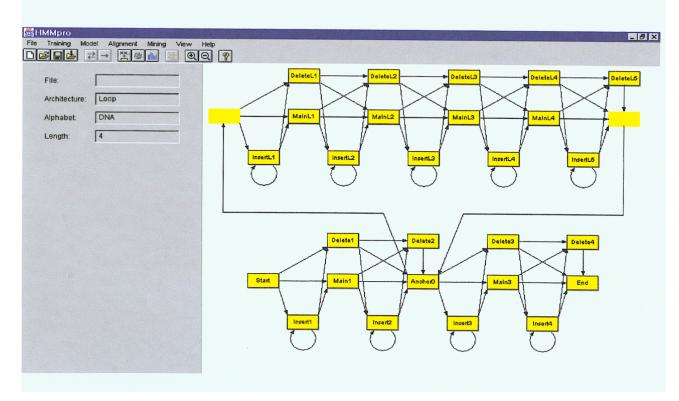

#### **Standard HMM architectures**

#### Wheel Architecture

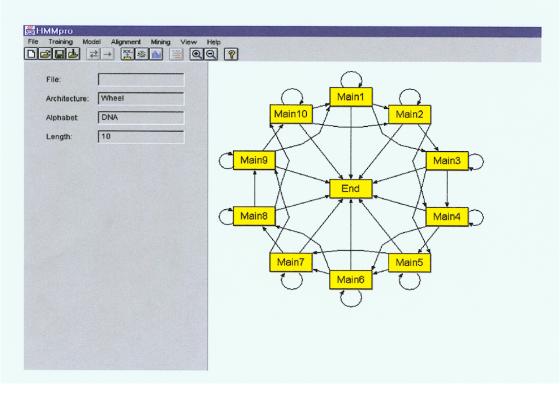

#### Problem 3: LIKELIHOOD QUESTION

- Input: Sequence S, model M, state i
- Output: Compute the probability of reaching state i with sequence S using model M
  - Backward Algorithm (DP)

#### Problem 4: LIKELIHOOD QUESTION

- Input: Sequence S, model M
- Output: Compute the probability that S was emitted by model M
  - Forward Algorithm (DP)

#### Problem 5: LEARNING QUESTION

- Input: model structure M, Training Sequence S
- Output: Compute the parameters  $\Theta$
- Criteria: ML criterion
  - maximize  $P(S | M, \Theta)$  HOW???

#### Problem 6: DESIGN QUESTION

- Input: Training Sequence S
- Output: Choose model structure M, and compute the parameters  $\Theta$ 
  - No reasonable solution
  - Standard models to pick from

Iterative Solution to the LEARNING QUESTION (Problem 5)

# □Pick initial values for parameters Θ<sub>0</sub> □Repeat

Run training set S on model M Count # of times transition  $i \Rightarrow j$  is made Count # of times letter x is emitted from state i Update parameters  $\Theta$ 

Until (some stopping condition)

Entropy measures the variability observed in given data.

$$E = -\sum_{c} p_c \log p_c$$

Entropy is useful in multiple alignments & profiles.

Entropy is max when uncertainty is max.

#### **G-Protein Couple Receptors**

- Transmembrane proteins with 7 α-helices and 6 loops; many subfamilies
- Highly variable: 200-1200 aa in length, some have only 20% identity.
- [Baldi & Chauvin, '94] HMM for GPCRs
- HMM constructed with 430 match states (avg length of sequences); Training: with 142 sequences, 12 iterations

**GPCR - Analysis** 

Compute main state entropy values  $H_i = -\sum_a e_{ia} \log e_{ia}$ 

□ For every sequence from test set (142) & random set (1600) & all SWISS-PROT proteins

• Compute the negative log of probability of the most probable path  $\pi$ 

 $Score(S) = -\log(P(\pi \mid S, M))$ 

#### **GPCR** Analysis

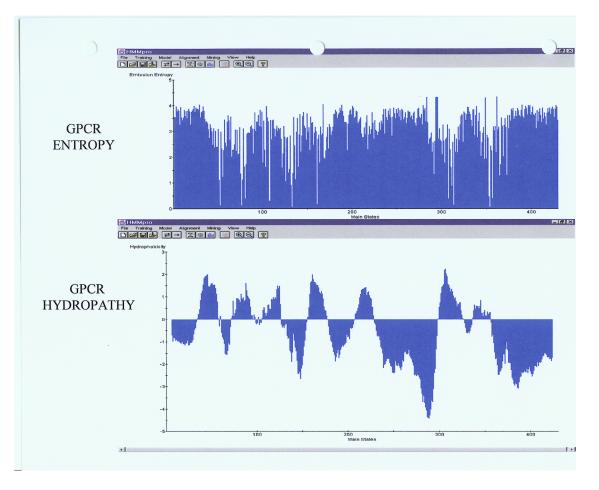

#### Entropy

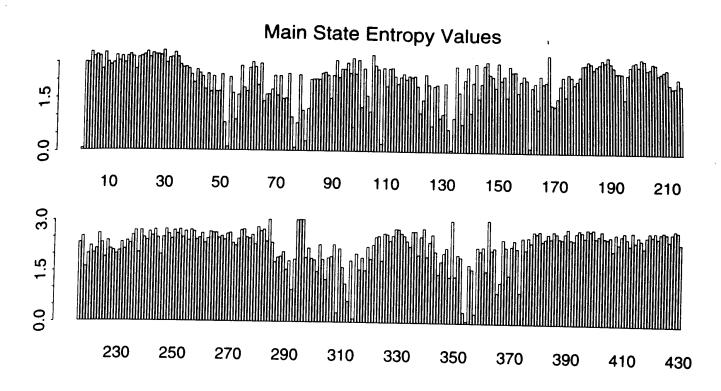

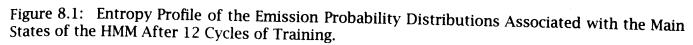

#### GPCR Analysis (Cont'd)

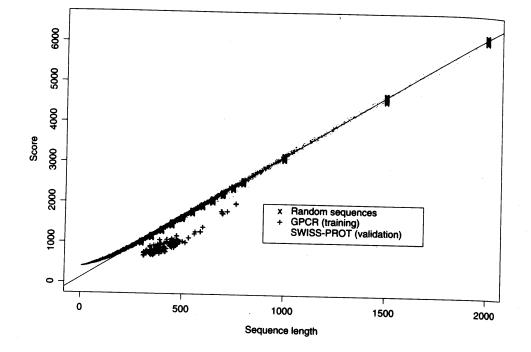

Figure 8.2: Scores (Negative Log-likelihoods of Optimal Viterbi Paths). Represented sequences consist of 142 GPCR training sequences, all sequences from the SWISS-PROT database of length less than or equal to 2000, and 220 randomly generated sequences with same average composition as the GPCRs of length 300, 350, 400, 450, 500, 550, 600, 650, 700, 750, 800 (20 at each length). The regression line was obtained from the 220 random sequences. The horizonta<sup>1</sup> distances in the histogram correspond to( malized scores (6).

#### Applications of HMM for GPCR

#### Bacteriorhodopsin

- Transmembrane protein with 7 domains
- But it is not a GPCR
- Compute score and discover that it is close to the regression line. Hence not a GPCR.
- Thyrotropin receptor precursors
  - All have long initial loop on INSERT STATE 20.
  - Also clustering possible based on distance to regression line.

#### HMMs – Advantages

- Sound statistical foundations
- Efficient learning algorithms
- Consistent treatment for insert/delete penalties for alignments in the form of locally learnable probabilities
- Capable of handling inputs of variable length
- Can be built in a modular & hierarchical fashion; can be combined into libraries.
- Wide variety of applications: Multiple Alignment, Data mining & classification, Structural Analysis, Pattern discovery, Gene prediction.

HMMs – Disadvantages

Large # of parameters.
 Cannot express dependencies & correlations between hidden states.

#### References

- Krogh, Brown, Mian, Sjolander, Haussler, <u>J. Mol. Biol</u>. 235:1501-1531, 1994
- Gribskov, Luthy, Eisenberg, Meth. Enzymol. 183:146-159, 1995
- Gribskov, McLachlan, Eisenberg, Proc Natl. Acad. Sci. 84:4355-4358, 1996.